## **SSIS instances roll up view**

The SSIS instances roll up view of the dashboard provides you with access to specific Integration Services information for your day-to-day operations. View the top 10 most active monitored SSIS instances. Click the image to view full size.

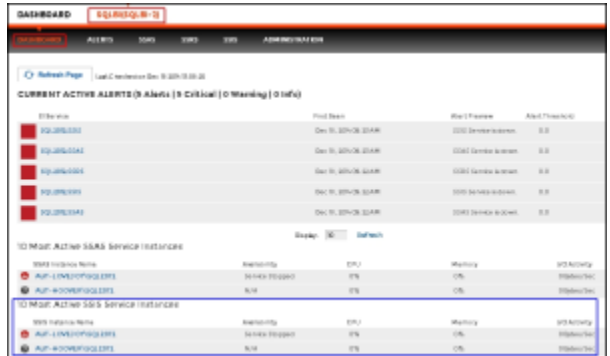

The SSIS instances roll up view displays the following information:

- SSIS Instance Name
- Availability
- CPU usage in percentage
- Memory usage in percentage
- I/O Activity in Bytes/sec

の In the SSIS instances roll up view you can click any linkable instance and drill down to the SSIS Performance view for additional details.

SQL Business Intelligence Manager identifies issues within the SQL BI environment to help optimize SQL BI service performance. [Learn more](http://www.idera.com/productssolutions/sqlserver/sql-server-services) > >

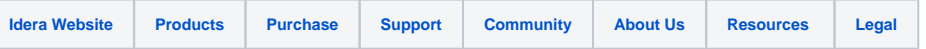